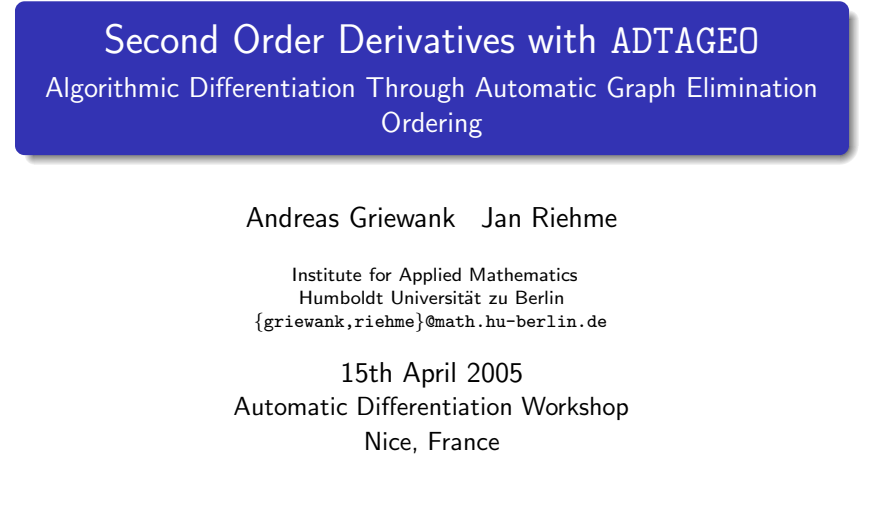

# **Outline**

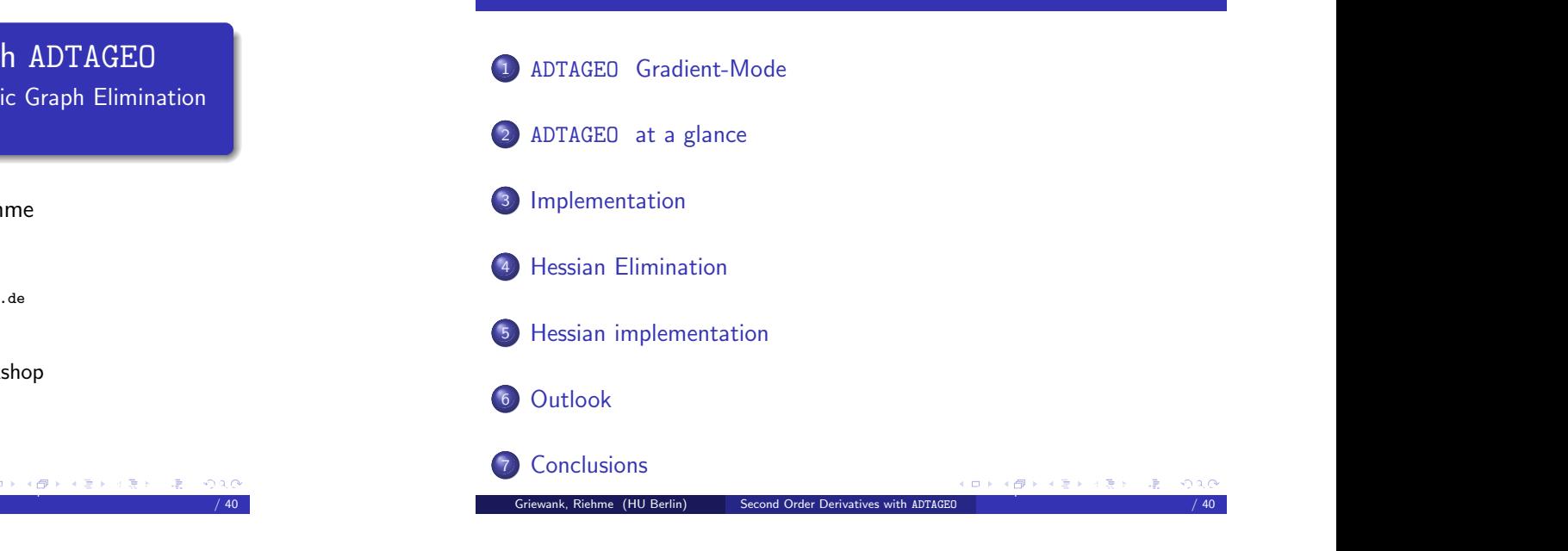

Second Order Derivatives with ADTAGEOADjoints and TAngents by Graph Elimination Ordering

Andreas Griewank Jan Riehme

Institute for Applied Mathematics Humboldt Universität zu Berlin {griewank,riehme}@math.hu-berlin.de

15th April 2005 Automatic Differentiation Workshop Nice, France

## ADTAGEO [Gradient-Mode](#page-0-0) – [Example](#page-0-0)

Computational graph of statement:

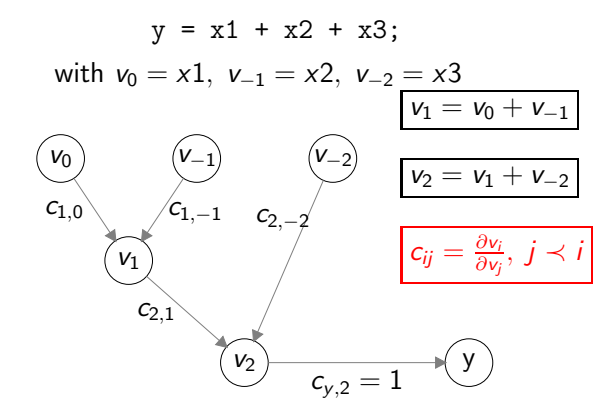

## 1[5th](#page-0-0) [April](#page-0-0) [2005](#page-0-0) [Automati](#page-0-0)[c](#page-9-0) Differentiation Workshop Nice, France 2005 Automatic Nice, France 2006 Automatic Nic<br>- The Microsoft Differentiation Workshop Nice, France 2006 Automatic Nice, France 2006 Automatic Nice, France

/ <sup>40</sup>

/ <sup>40</sup>

<span id="page-0-0"></span>Griewank, Riehme (HU Berlin) Second Order [Derivatives](#page-9-0) with ADTAGE

 $40$ 

# ADTAGEO [Gradient-Mode](#page-0-0) – [Elemination](#page-1-0)

After execution of the assignment:

 $y = x1 + x2 + x3$ ; v0 $\mathcal{U}_-$ ( $\mathcal{V}_-$ 1) ( $\mathcal{V}_-$ 2 y  $c_{lj}+ = c_{li} \cdot c_{ij}$ j <sup>≺</sup> i, l <sup>≺</sup> i  $\doteqdot c_{\rm v,2} \cdot c_{\rm 2,-2}$  $c_{y,0} = c_{y,1}$  $\mathsf{c}_{\mathsf{y},\mathord{\sim}1}=\mathsf{c}_{\mathsf{y},1}\cdot \mathsf{c}_{\mathsf{1},-1}$ ADIFOR: Statement Level Reverse AD-enabled NAGWare Fortran 95 compiler Griewank, Riehme (HU Berlin) Second Order [Derivatives](#page-0-0) with ADTAG 1[5th](#page-1-0) [A](#page-0-0)[pril](#page-1-0) [2](#page-1-0)[00](#page-0-0)[5](#page-1-0) [Au](#page-1-0)[to](#page-0-0)[m](#page-1-0)[ati](#page-0-0)[c](#page-9-0) Differentiation Workshop Nice, France 5. Automatic Nice, France 5. Automatic Nice, F<br>1980 Automatic Differentiation Workshop Nice, France 5. Automatic Nice, France 5. Automatic Nice, France 5. Au / <sup>40</sup>

Elimination of Intermediates:

## ADTAGEO [Gradient-Mode](#page-0-0) – [Elemination](#page-1-0)

**Program**:  $y$  ... local variable, leaving scope of  $y$ 

{ double  $y = x1 + x2 + x3$ ;  $z = x3 + x4 + y$ ; }

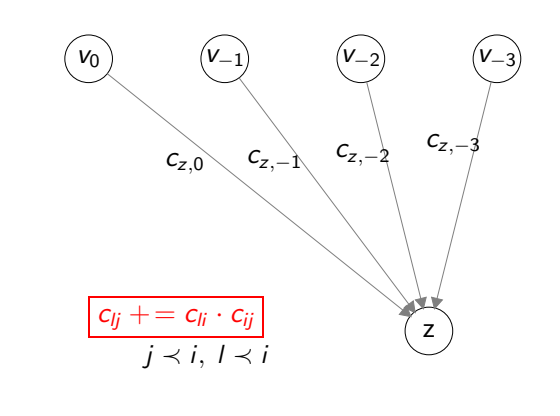

#### 1[5th](#page-1-0) [April](#page-1-0) [2](#page-1-0)[00](#page-0-0)[5](#page-1-0) [Au](#page-1-0)[to](#page-0-0)[m](#page-1-0)[ati](#page-0-0)[c](#page-9-0) Differentiation Workshop Nice, France 7<br>- The Nice, France 7 (1990 Automatic 7 (1990 Automatic 7 (1990 Automatic 7 (1990 Automatic 7 (1990 Automatic 7<br>- The Nice, France 7 (1990 Automatic 7 (1990

/ <sup>40</sup>

## <span id="page-1-0"></span>ADTAGEO [Gradient-Mode](#page-0-0) – [Elemination](#page-1-0)

Program: y . . . local variable, inside scope of y

$$
\{ \text{ double } y = x1 + x2 + x3; \quad z = x3 + x4 + y; \}
$$

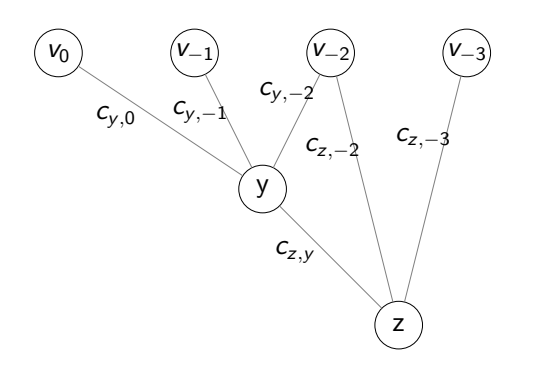

## [ADTAGEO](#page-1-0) at <sup>a</sup> glance – The idea [behind](#page-1-0)

- More talking about an **IDEA** than a another AD-*TOOL*
- A new way of doing Algorithmic Differentiation
- Do not build the computational graph of complete (sub)programs Instead:

### Maintain a **Life -DAG**

Griewank, Riehme (HU Berlin)

- Eliminate as soon as possible as many vertexes as possible.
- Eliminate on the fly, Online elimination.
- DAG represents the active variables alive at any one time.
	- $\rightarrow$  Small graph Huge memory savings
		- (gradients: factor 100)

/ <sup>40</sup>

/ <sup>40</sup>

## [ADTAGEO](#page-1-0) at <sup>a</sup> glance – [Requirements](#page-2-0)

#### ADTAGEO performs vertex elimination whenever

- (i) An active variable is deallocated/destroyed
- (ii) An active variable is overwritten

#### Perfect fitting into **OOP** scenario

- (i) is covered by Destructor (assuming it exists in language)
- $(iii)$  is covered by assignment operator

<span id="page-2-0"></span>Griewank, Riehme (HU Berlin) Second Order [Derivatives](#page-0-0) with ADTAG

#### 1[5th](#page-2-0) [A](#page-1-0)[pril](#page-2-0) [2](#page-2-0)[00](#page-1-0)[5](#page-2-0) [Au](#page-2-0)[to](#page-1-0)[m](#page-2-0)[ati](#page-0-0)[c](#page-9-0) Differentiation Workshop Nice, France 9, 2005 Automatic Nice, France 9, 2006 Automatic Nice, France 9, 2006 Automatic Nice, France 9, 2006 Automatic Nice, France 9, 2007 Automatic Nice, France 9,

/ <sup>40</sup>

/ <sup>40</sup>

## ADTAGEO – And Sourcetransformation

- Requirements of ADTAGE0??
	- (i) Recognise leaving of the scope of variables (deallocation)
	- (ii) Recognise assignments (overwrites)
- Produce source code for graph manipulations
- therefore: one have access to the storage associated with pointers at runtime
	- no pointer aliasing problem
	- DEALLOCATE becomes your best friend: Eliminate all array elements at once opens possibility to optimise the elimination order
- Elements of arrays are handled as single entities
	- partial overwrites are no topic

# [Implementation](#page-2-0)

- Proof of concept
	- optimized for understanding
	- not optimized for speed
- Implemented in C++
- Heavy use of class map from the Standard Template Library to store partials <mark>locally</mark> at every node (edges in graph)
- Rapid prototyping (First Order):
	- 140 lines of code for +-\*/ and sin, cos, exp
	- One week (with basic testing)
- Any new operator / intrinsic requires 4 lines (2 lines for open and closing curly braces)
- Rapid prototyping Hessian:
	- 100 additional lines of code for Hessian elimination
	- One additional day (plus two nights)
- Griewank, Riehme (HU Berlin) Second Order [Derivatives](#page-0-0) with ADTA

/ <sup>40</sup>

1[5th](#page-2-0) [April](#page-2-0) [2005](#page-2-0) [Auto](#page-2-0)[m](#page-5-0)[ati](#page-0-0)[c](#page-9-0) Differentiation Workshop Nice, France 11, France 11, France 11, France 11, France 1<br>11, France 11, France 11, France 11, France 11, France 11, France 11, France 11, France 11, France 11, France

# [Implementation](#page-2-0) – [DAGLAD](#page-2-0)

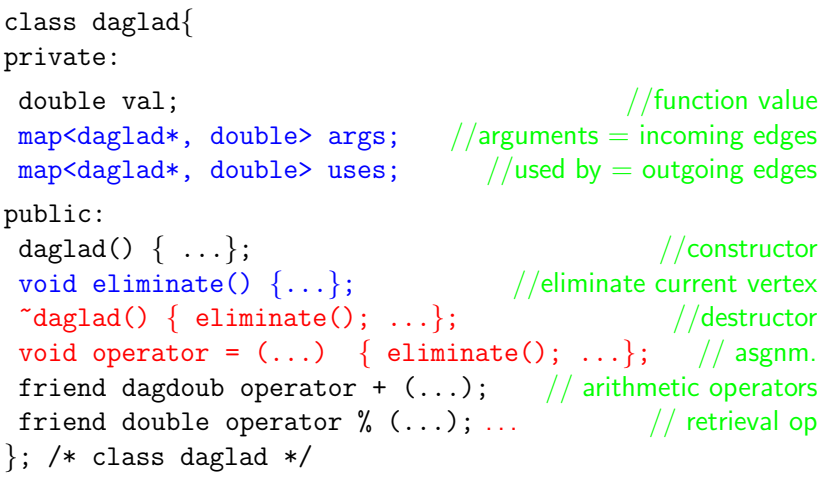

/ <sup>40</sup>

# [Implementation](#page-2-0) – [DAGLAD](#page-2-0)

#### Program:

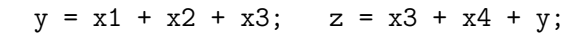

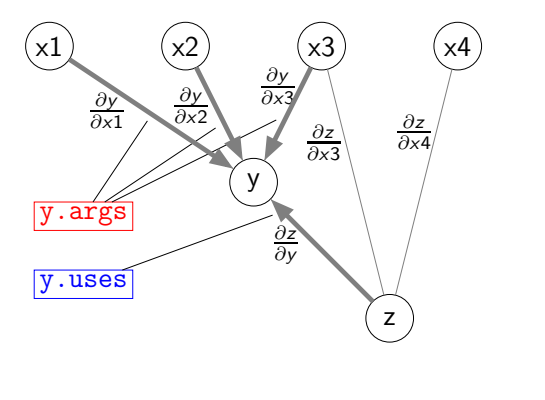

#### <span id="page-3-0"></span>Griewank, Riehme (HU Berlin) Second Order [Derivatives](#page-0-0) with ADTAG 1[5th](#page-3-0) [A](#page-2-0)[pril](#page-3-0) [2](#page-3-0)[005](#page-2-0) [Au](#page-3-0)[to](#page-2-0)[m](#page-5-0)[ati](#page-0-0)[c](#page-9-0) Differentiation Automatic Differentiation Automatic Differentiation Automatic Different<br>1980 Automatic Differentiation Automatic Differentiation Automatic Differentiation Automatic Differentiatio

/ <sup>40</sup>

# [Implementation](#page-2-0) – [Example](#page-3-0)

#include "daglad.hpp" main(){ daglad  $x1(0.5)$ ,  $x2(1.3)$ ,  $y$ ; double xx1, xx2, yy, dy, dyy;

 $y = exp(x1)*sin(x1+x2);$  // compute  $f(x)$  $dyy = y\%x1;$  // first element of gradient

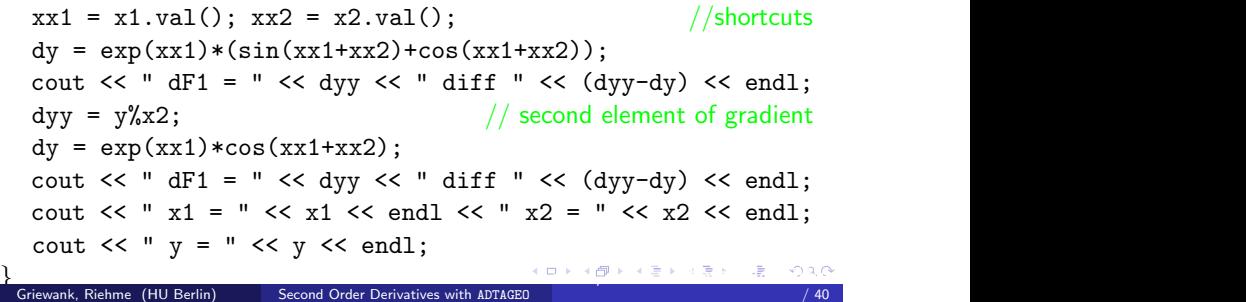

# [Implementation](#page-2-0) – Usage [\(prototype\)](#page-3-0)

# [Implementation](#page-2-0) – Example Output [\(reformatted\)](#page-3-0)

- Easy mode:
	- Redeclare (required) variables to be of type daglad
	- Retrieve first order derivatives somewhere in the code using the % operator

$$
y[j]%
$$
x[i]  $\equiv \frac{\partial y_j}{\partial x_i}$ 

#### Advanced mode:

• Check/prepare/write code for better performance Right mixture of forward and reverse mode [see below]

$$
dF1 = 1.23101 \text{ diff } 2.22045e-16
$$
\n
$$
dF2 = -0.374593 \text{ diff } 0
$$
\n
$$
x1 = |1,1:0,0.5,3, \text{ args}=\{\}, \text{ uses}=\{[3,4,0,1.23101]\}|
$$
\n
$$
x2 = |2,1:0,1.3,2, \text{ args}=\{\}, \text{ uses}=\{[3,4,0,-0.374593]\}|
$$
\n
$$
y = |3,1:4,1.6056,0,
$$
\n
$$
args = \{[2,0,2,-0.374593][1,0,3,1.23101]\}
$$
\n
$$
uses = \{\}
$$

/ <sup>40</sup>

Griewank, Riehme (HU Berlin) Second Order [Derivatives](#page-0-0) with ADTAGEO

# [Implementation](#page-2-0) – [Highlights](#page-4-0)

- No specification of independents/dependents
- No call of forward  $\hspace{0.1mm}/\hspace{0.1mm}$  reverse sweeps mode is defined by variable allocation
- No tape, No top level routine
- Access to derivatives everywhere (Correctness of derivatives has to be ensured)
- Graph represents the sparsity structure
	- BUT: ADTAGEO is not only sparsity propagation
	- ADTAGEO computes derivatives in sparse mode, therefore no structural zeros are computed
	- Avoid propagation of a seed matrix  $/$  directions  $/$   $\ldots$
	- Avoid Jacobian compression

<span id="page-4-0"></span>Griewank, Riehme (HU Berlin) Second Order [Derivatives](#page-0-0) with ADTAG

1[5th](#page-4-0) [A](#page-3-0)[pril](#page-4-0) [2](#page-4-0)[00](#page-3-0)[5](#page-4-0) [Au](#page-4-0)[to](#page-2-0)[m](#page-5-0)[ati](#page-0-0)[c](#page-9-0) Differentiation Workshop Nice, France 17, 1996 Automatic Nice, France 17, 1996 Automatic N<br>1996 Automatic Differentiation Workshop Nice, France 17, 1997 Automatic Nice, France 17, 1997 Automatic

/ <sup>40</sup>

# [Implementation](#page-2-0) – [Storing](#page-4-0) edges locally

#### Benefits of storing the edges locally

Griewank, Riehme (HU Berlin)

for (int i <sup>=</sup> 0; i <sup>&</sup>lt; N; i++ )  $y = y*x1*x2*sin(x1)*x1+x2*sin(x1)*x2+x2;$ 

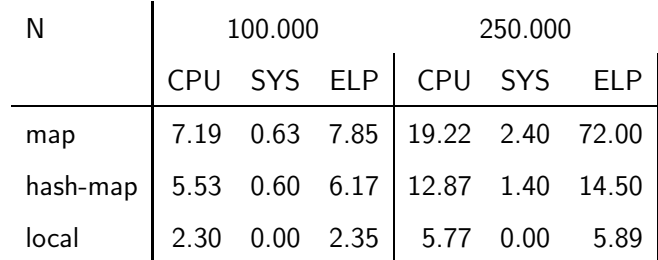

1[5th](#page-4-0) [April](#page-4-0) [2005](#page-4-0) [Au](#page-4-0)[to](#page-2-0)[m](#page-5-0)[ati](#page-0-0)[c](#page-9-0) Differentiation Workshop Nice, France 1990 Automatic Nice, France 1990 Automatic Nice<br>- Hotel Automatic Differentiation Workshop Nice, France 1990 Automatic Nice, France 1990 Automatic Nice, Fran

/ <sup>40</sup>

# [Implementation](#page-2-0) – Memory [consumption](#page-4-0)

$$
y[1] = 0;
$$
  
for( i = 0; i < 100000; i++) {  
y[0] = y[1] + x[0] + x[1];  
y[1] = y[0] + x[0] + x[1];  
y[0] = x[0] + x[1];  
}

complete DAG 82 Megabyte ADTAGEO880 Kilobyte

#### It is a tiny, but perfect example for ADTAGEO

- It is in fact a small **gather-scatter-loop** !!
- Eliminate instead of storing or recompute!

# [Implementation](#page-2-0)  $-$  Cache behavior ( $n=250.000$ )

### for (int i <sup>=</sup> 0; i <sup>&</sup>lt; N; i++ )  $y = y*x1*x2*sin(x1)*x1+x2*sin(x1)*x2+x2;$

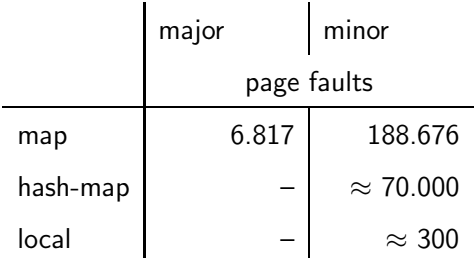

# [Implementation](#page-2-0) – [Mixing](#page-5-0) Forward and Reverse

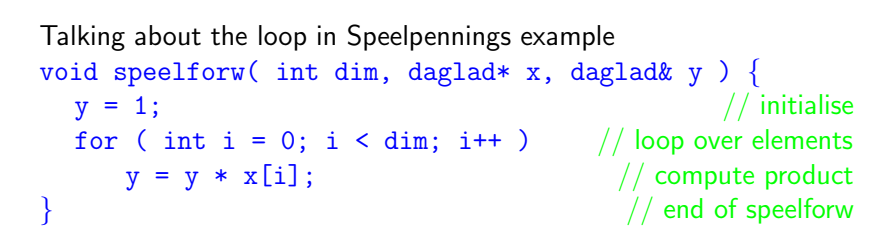

## Hybrid mode

- Split loop into chunks of C elements  $\implies$  spent small amount of additional memory (compared with forward)
- **·** Loop over chunks
- Deallocate / Eliminate inside of loop over chunks

<span id="page-5-0"></span>Griewank, Riehme (HU Berlin) Second Order [Derivatives](#page-0-0) with ADT

/ <sup>40</sup>

/ <sup>40</sup>

# Runtime Forward / Reverse / R-Split / F-Split

#### Size of chunks:  $\mathsf{C} = 100$

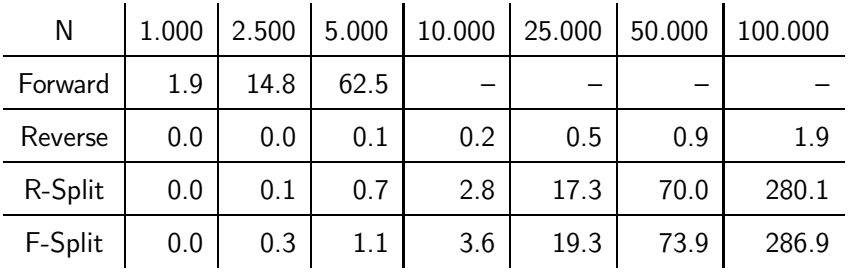

#### Notes:

- Surprising runtime behavior of Forward Split mode
- Memory used: Reverse 32MB R-Split 11MB F-Split 19MB

## Hessian [Elimination](#page-5-0) – [Simplest](#page-5-0) Case

Looking at a graph snippet, only dealing with

$$
c_{i,j} = \frac{\partial v_i}{\partial v_j} \qquad c_{i,j,k} = \frac{\partial^2 v_i}{\partial v_j \partial v_k}
$$

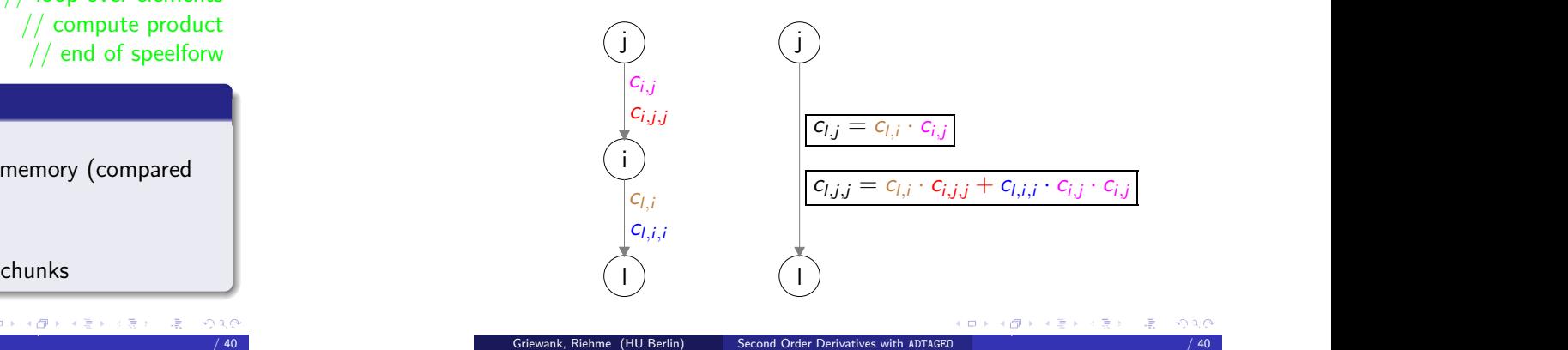

Hessian [Elimination](#page-5-0) – [Becoming](#page-5-0) more general

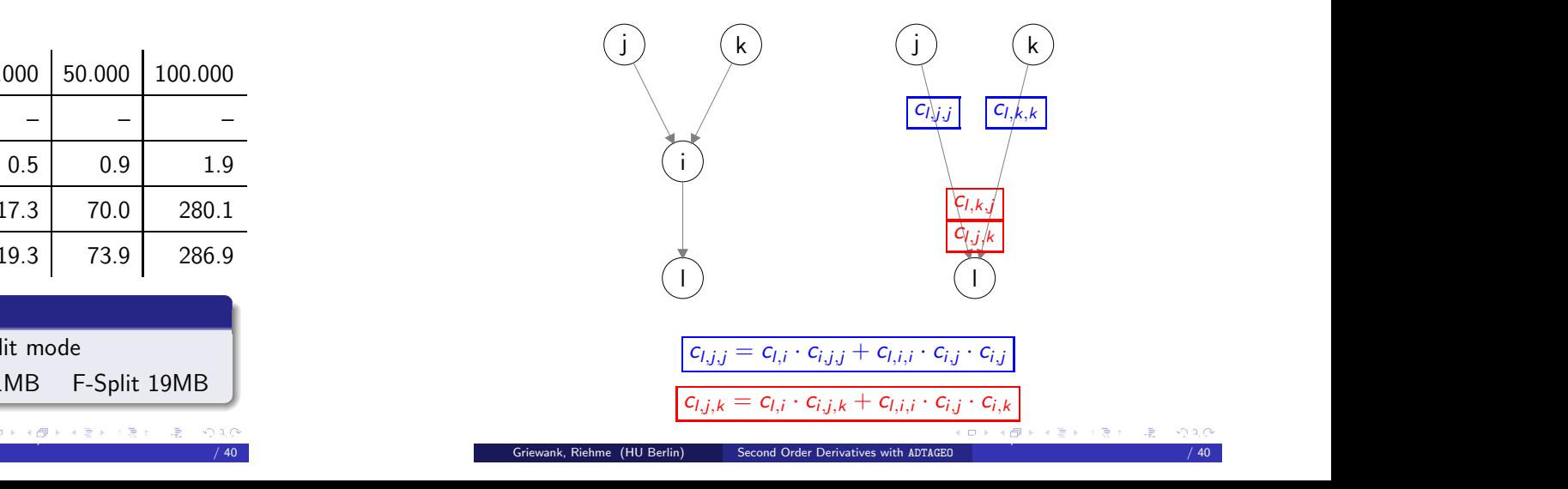

# Hessian [Elimination](#page-5-0) – Even more [genera](#page-6-0)l

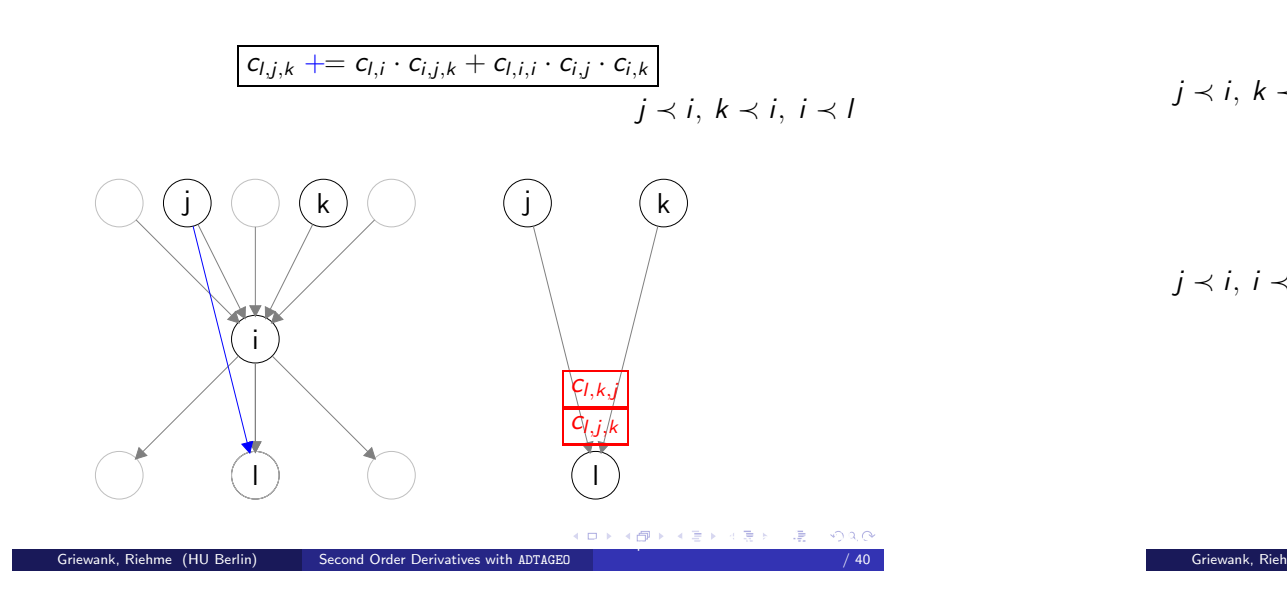

## <span id="page-6-0"></span>Hessian [Elimination](#page-5-0) – Even more [genera](#page-6-0)l

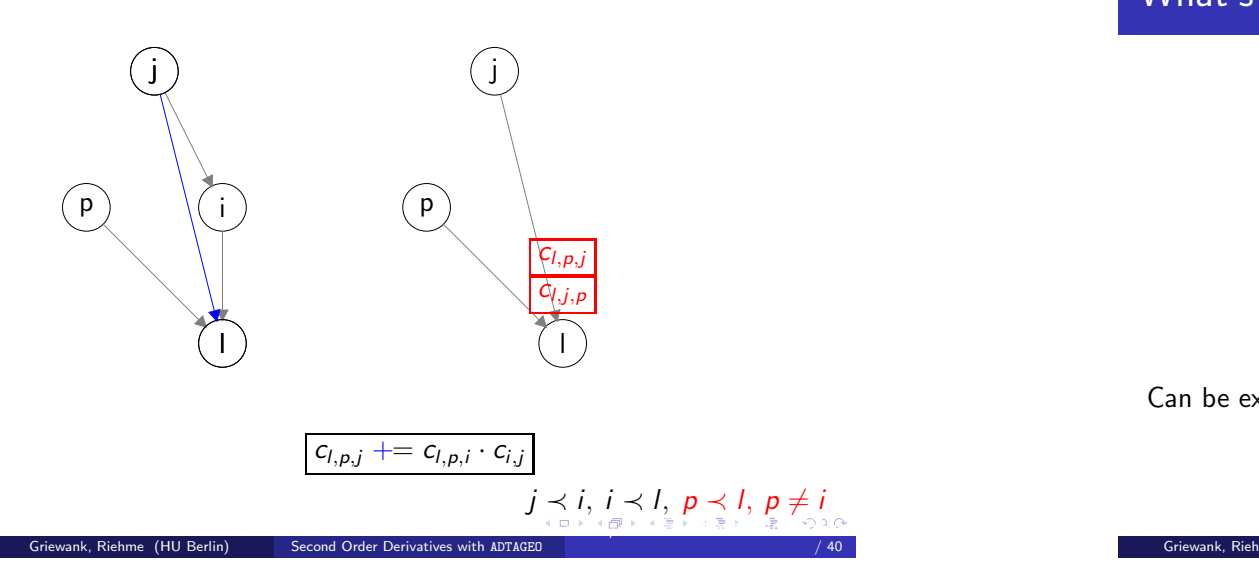

/ <sup>40</sup>

Hessian [Elimination](#page-5-0) – [Summary](#page-6-0)

j <sup>≺</sup> i, k <sup>≺</sup> i, i <sup>≺</sup> l:

 $c_{i,j,k}$  + =  $c_{i,i} \cdot c_{i,j,k}$  +  $c_{i,i,i} \cdot c_{i,j} \cdot c_{i,k}$ 

 $j \prec i, i \prec l, p \prec l, p \neq i$ :

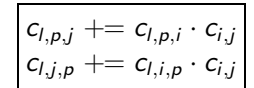

1[5th](#page-6-0) [April](#page-6-0) [2005](#page-6-0) [Au](#page-6-0)[to](#page-5-0)[m](#page-7-0)[ati](#page-0-0)[c](#page-9-0) Differentiation Workshop Nice, France 27, France 27, France 27, France 27, France 27<br>- Hotel Automatic Differentiation Workshop Nice, France 27, France 27, France 27, France 27, France 27, France

/ <sup>40</sup>

Hessian [Elimination](#page-5-0) – What's about Hessian [Symmetry?](#page-6-0)

Griewank, Riehme (HU Berlin) Second Order [Derivatives](#page-0-0) with ADTAG

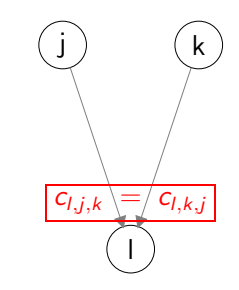

Can be exploited with canonicalised keys:

$$
(j,k) \equiv c_{l,j,k}
$$
 always fulfills  $j \ge k$ 

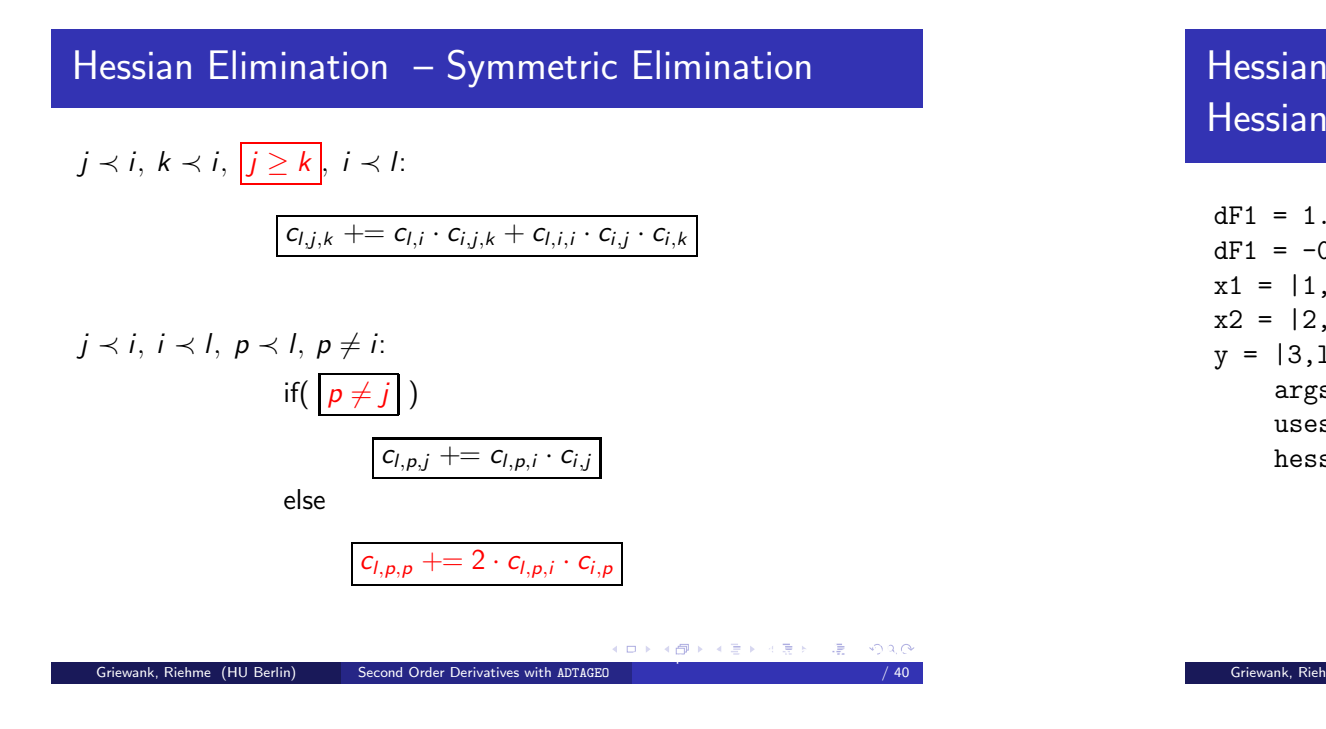

## <span id="page-7-0"></span>Hessian [Elimination](#page-5-0) – Hessian [Example](#page-7-0)

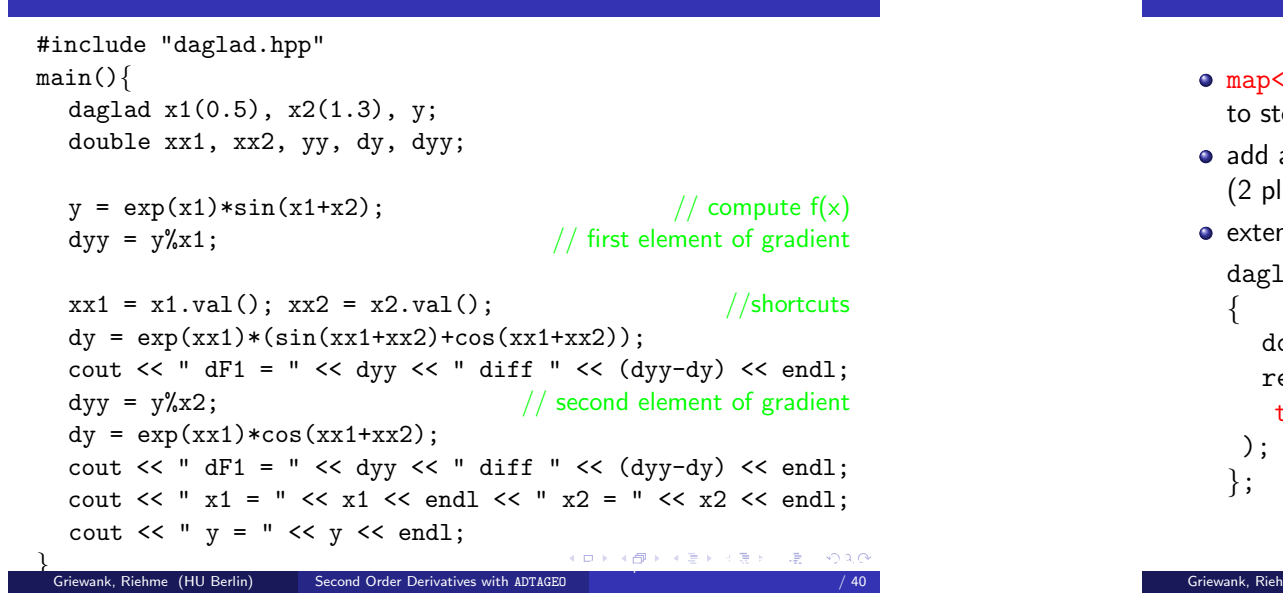

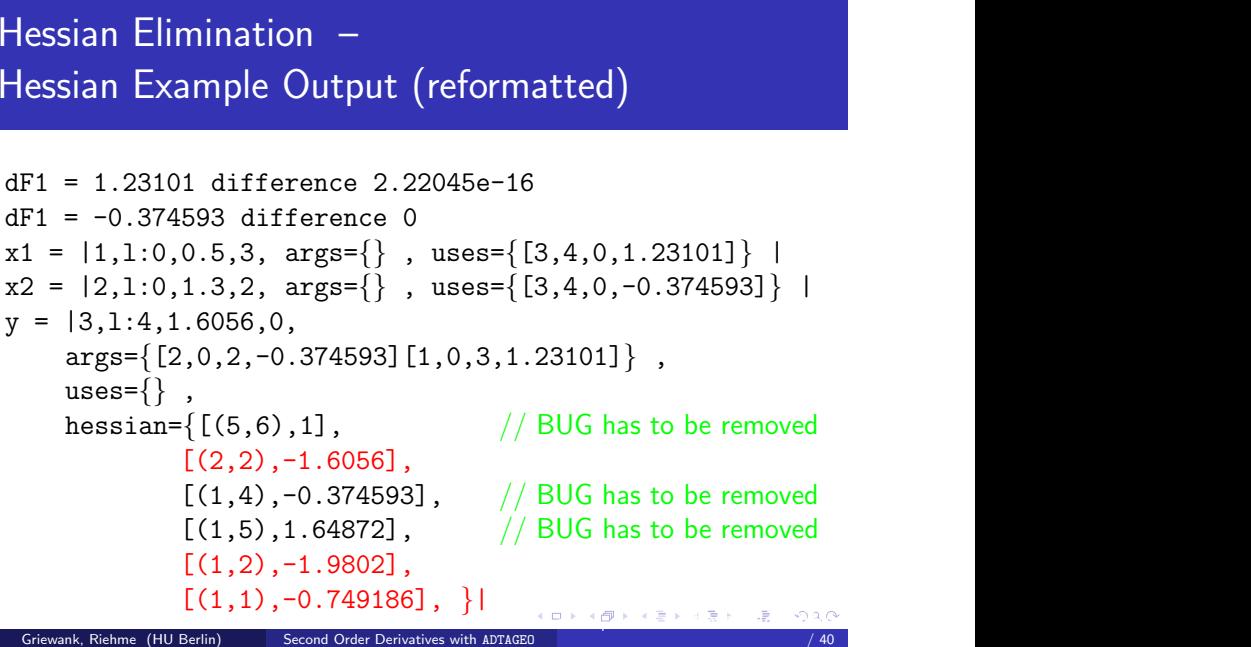

## Hessian [implementation](#page-7-0) – [Easy](#page-7-0) part

map<pair<daglad\*,daglad\*>,double> hessian; to store existing Hessian elements at node  $\hspace{0.1mm}/\hspace{0.1mm}$  active variable add additional parameters for Hessian elements to constructors (2 places) extend operators and intrinsics daglad sin (const daglad &a)  $\frac{1}{1}$  has hessian: -sin(a) = -t double <sup>t</sup> <sup>=</sup> sin(a.val);

return daglad( t, a, cos(a.val),

$$
\begin{array}{c}\n \text{true, -t} \\
\text{)} \\
\text{;}\n \end{array}
$$

## Hessian [implementation](#page-7-0) – [Easy](#page-7-0) part

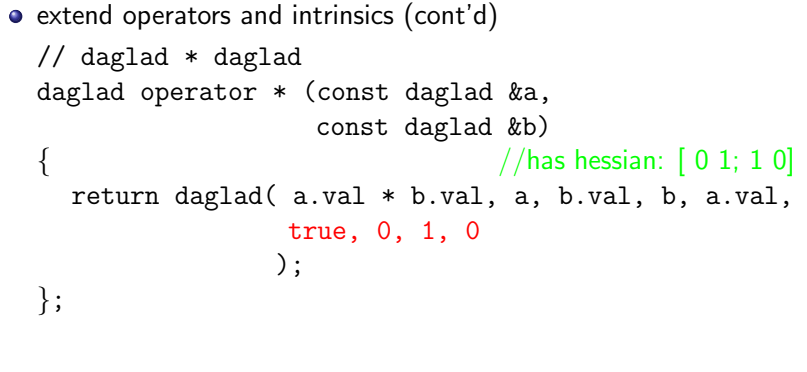

#### <span id="page-8-0"></span>Griewank, Riehme (HU Berlin) Second Order [Derivatives](#page-0-0) with ADTAGE 1[5th](#page-8-0) [A](#page-7-0)[pril](#page-8-0) [2](#page-8-0)[005](#page-7-0) [Au](#page-8-0)[to](#page-7-0)[m](#page-8-0)[ati](#page-0-0)[c](#page-9-0) Differentiation Workshop Nice, France 33, Automatic Nice, France 33, Automatic Nice,<br>1980 Automatic Differentiation Workshop Nice, France 33, Automatic Nice, France 33, Automatic Nice, France 33, / <sup>40</sup>

## Hessian [implementation](#page-7-0) – Not so easy [part](#page-8-0)

extend eliminate() to deal with hessians based on the elimination rules seen

## Overall changes on prototype to got Hessians

- roughly 100 lines of code added
- 80% in eliminate()

# [Outlook](#page-8-0) – [Todo](#page-8-0)

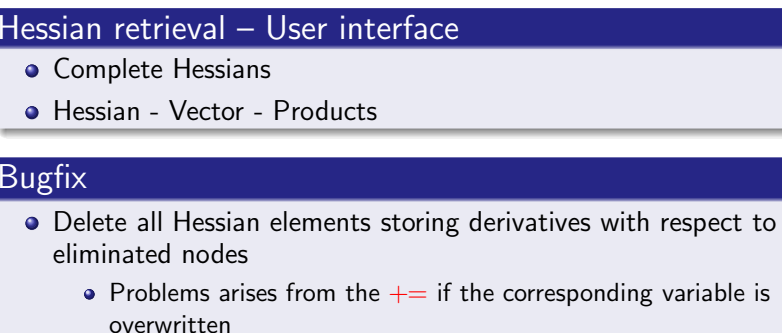

#### 1[5th](#page-8-0) [April](#page-8-0) [2005](#page-8-0) [Auto](#page-8-0)[m](#page-9-0)[ati](#page-0-0)[c](#page-9-0) Differentiation Workshop Nice, France 35, France 35, France 35, France 35, France 35, France 35, France 35, France 35, France 35, France 35, France 35, France 35, France 35, France 35, France 35,

/ <sup>40</sup>

# [Outlook](#page-8-0) – Future [research](#page-8-0)

Detect and exploit partial separability

Griewank, Riehme (HU Berlin) Second Order [Derivatives](#page-0-0) with ADTAGE

**•** Propagate residuals

$$
R \to 0 \quad \Longleftrightarrow \quad (A * R)' = \underbrace{A'R}_{\to 0} + AR' = AR'
$$

Performance Analysis

/ <sup>40</sup>

# $\mathsf{Outlook}$  $\mathsf{Outlook}$  $\mathsf{Outlook}$  – <code>[ADTAGEO](#page-9-0)  $\;\rightarrow\;$  ALLEGRO</code>

#### Making prototype faster:

- Instant elimination: reduce number of vertexes
	- Easy for unary operators
	- Open question: How to avoid copy/delete in DAG?
- Replace maps by hashmap, attemp to avoid use of STL
- Elimination of LHS intermediates in assignments already
	- Never more than 2 edges for intermediate vertexes
		- $\longrightarrow$  Specialised class for intermediate vertexes
	- Statement Level Reverse Mode ala ADIFOR

#### 1[5th](#page-9-0) [A](#page-8-0)[pril](#page-9-0) [2](#page-9-0)[00](#page-8-0)[5](#page-9-0) [Au](#page-9-0)[to](#page-8-0)[m](#page-9-0)[ati](#page-0-0)[c](#page-9-0) Differentiation Workshop Nice, France 37, 2005 Automatic Differentiation Workshop Ni<br>- The Microsoft Differentiation Workshop Nice, France 37, 2006 Automatic Differentiation Automatic Differentia / <sup>40</sup>

/ <sup>40</sup>

# $\mathsf{Outlook}$  $\mathsf{Outlook}$  $\mathsf{Outlook}$  – <code>[ADTAGEO](#page-9-0)  $\;\rightarrow\;$  ALLEGRO</code>

<span id="page-9-0"></span>Griewank, Riehme (HU Berlin) Second Order [Derivatives](#page-0-0) with ADTAGE

- Classes for vectors of daglad's
	- Destructor: access to <sup>a</sup> whole bunch of vertexes
	- Optimize elimination sequence: heuristics, ANGEL
	- Test: Speelpenning, randomised element ordering

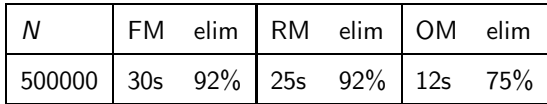

- Extend user interface
	- Develop Hessian retrieval machanism
	- Return compressed rows  $\mathrm{/}$  columns of Jacobian  $\mathrm{/}$  Hessian too
	- Sparse Jacobian/Hessian-Vector products
	- Enforce accumulation  $\hspace{0.1mm}/\hspace{0.1mm}$  elimination
	- Self verifying mode: Derivatives com[p](#page-9-0)letely accumulated ? 1[5th](#page-9-0)

# **Conclusions**

#### We have seen (Pros)

- A new view to AD, strongly based Life-DAG
- **•** Easy to implement
- Convenient to use (at least C++ implementation)
- Throws away/changes/mix up some of the good old AD-terms:  $\,$ 
	- Independent / Dependent
	- Forward and Reverse mode
	- Seeding, Compression of Jacobians
- Elimination rules for Hessians keeping symmetry

#### We have also seen (Cons)

• Dynamic sparsity handling (Overhead)

Griewank, Riehme (HU Berlin) Second Order [Derivatives](#page-0-0) with ADTAGED

STL map: Handling dynamic data structures all the time (Overhead)

#### We have not seen (so far)

- Performance tests/Comparisons
- 1[5th](#page-9-0) [April](#page-9-0) [2005](#page-9-0) [Autom](#page-9-0)[ati](#page-0-0)[c](#page-9-0) Differentiation Workshop Nice, France <sup>39</sup>

/ <sup>40</sup>

# Thank you!

### Additionally:

Many thanks to Till Tantau, author of BEAMER and PGF (Portable Graphics Format, used to draw the graphs):

http://sourceforge.net/projects/latex-beamer/